## **Comunicazioni sicure su Internet: HTTPS e SSL/TLS**

# **HTTP - 1**

• Come funziona nel dettaglio il Web?

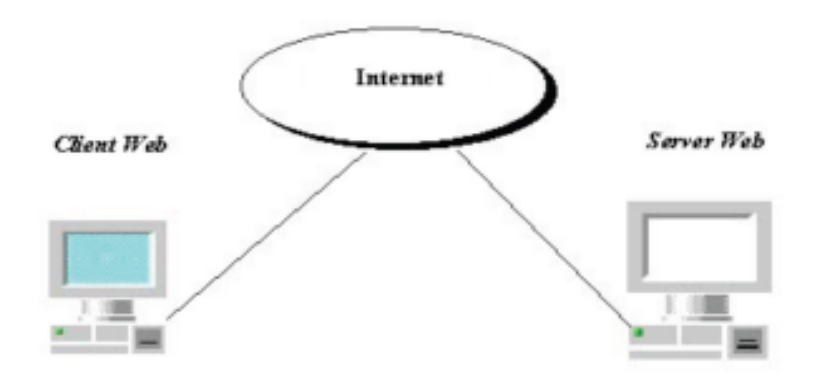

- Uniform Resource Locator (URL) (Indirizzo simbolico pagina)
- Hyper Text Transfer Protocol (**HTTP**)
- Hyper Text Markup Language (**HTML**)

# **HTTPS (HTTP Secure) - 2**

- Hyper Text Transfer Protocol (HTTP) -------> HTTPS
- **HTTPS** è invece *Hyper Text Transfer Protocol over*
- *Secure Socket Layer /Transport Layer Security*.
- Utilizza il **protocollo SSL/TLS** (*Secure Socket Layer /Transport Layer Security -* letteralmente *livello di socket sicuro/ sicurezza del livello di trasporto*) tra il livello di Trasporto e di Sessione.
- L' **HTTPS** è:
- Sintatticamente identico allo schema **http://** ma con la **differenza** che gli accessi vengono effettuati sulla porta **443** (e non sulla **80**) - **https://**
- Tra il protocollo TCP e HTTP si interpone un livello di **crittografia/autenticazione**.

## **HTTPS - 3**

• **HTTPS verifica l'identità di un sito web e crittografa** le informazioni inviate tra il sito web e il client e viceversa. Queste includono i cookie, i percorsi degli URL e i dati inviati tramite i moduli (form). **HTTPS** è progettato per impedire che queste informazioni vengano lette o modificate mentre sono in transito.

• Le URL di HTTPS iniziano con https:// a sicuro | https://www.t e utilizzano la porta **443** di default, a differenza di **HTTP** le cui URL cominciano con **http://** e utilizzano la porta **80**.

# **HTTPS - 4**

- Come **riconoscere** una connessione **HTTPS**. Per **incentivare** la **migrazione** verso **siti sicuri**, tutti i browser visualizzano oramai lo **status** dei website:
- **Un'icona a forma di lucchetto chiuso** di colore **grigio** o **verde** significa che il **sito è sicuro** ed **ha un certificato attendibile** (in Microsoft Edge o Crhome il **lucchetto grigio** indica: sito web crittografato e verificato; il **lucchetto verde** indica un certificato di convalida più esteso (**EV**, **Extended Validation**) che richiede un processo di verifica dell'identità molto rigoroso); • **Un'icona a forma di cerchio** con il simbolo di
- **Informazioni** o **triangolo con !** significa **sito non 1** Non sicuro **A** Non sicuro

**sicuro**;

## **SSL/TLS** *Secure Socket Layer /Transport Layer Security* **- 5**

Si tratta di un **insieme di protocolli** crittografici che aggiungono funzionalità di

- **cifratura e autenticazione a protocolli preesistenti**.
- **SSL**: versione iniziale sviluppata da
- **Netscape** nel **1995** , poi evoluta
- nel protocollo standardizzato **TLS** nel **1999**.

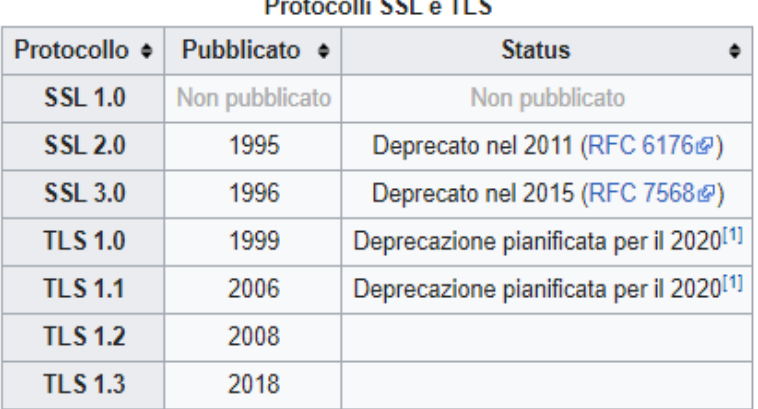

- Il protocollo **SSL/TLS** provvede alla sicurezza del collegamento garantendo:
- •**Autenticazione**: sicurezza dell'identità dei soggetti che comunicano (**crittografia asimmetrica**, ovvero a **chiave pubblica e privata** (ex. RSA).
- •**Riservatezza-Confidenzialità**: protezione dei dati da osservatori non autorizzati (la crittografia è usata dopo un **handshake** (**accordo**) iniziale per definire una **chiave simmetrica segreta di sessione** (**Diffie-Helmann**). In seguito, per **crittografare i dati** è usata la **crittografia simmetrica** (**3DES**, **AES**, **IDEA** ecc.)).
- •**Integrità**: sicurezza che il dato ricevuto è uguale al dato inviato (il livello di Trasporto include un **controllo dell'integrità del messaggio** basato su un apposito **MAC** (**Message Authentication Code**) che utilizza funzioni **hash** sicure (**MD5** Message Digest, **SHA** Secure Hash Algorithm). In tal modo si verifica che i dati spediti tra client e server non siano stati **alterati** durante la trasmissione.

# **Transport Layer Security - 6**

### **Funzionalità di TLS**

- •**Cifrare la connessione** al fine di garantire la **riservatezza** dei dati.
- •**Autenticare** il **server** a cui si è connessi.

### **Funzionamento di TLS**

- Il **server** invia al **client** un **certificato** attestante la **propria identità** e contenente la **propria chiave pubblica** (ad es. una chiave **RSA**).
- Il **client verifica l'identità** del **server** tramite **Certification Authority**. Poi genera una **chiave di sessione casuale** (o **Diffie-Hellman**) e la invia al server, **cifrandola** con la **chiave pubblica** del server.
- Il server **decifra** il messaggio con la propria **chiave privata** ed ottiene la **chiave di sessione**. Questa viene utilizzata per cifrare il successivo traffico dati con un **algoritmo simmetrico** (ad es. **3DES** o **AES** o **IDEA**).
- La **riservatezza** è quindi garantita dall'utilizzo **ibrido** di **cifratura simmetrica** e **asimmetrica**.
- L'**autenticazione** del server è **garantita** dal **certificato** rilasciato dalla **CA**.

### **Autorità di Certificazione -7**

- Lo **scambio** di **chiavi pubbliche** introduce un nuovo problema da risolvere.
- Se ad esempio vogliamo comunicare in modo sicuro con Google, abbiamo bisogno della sua chiave pubblica e lo stesso vale per altri siti che vogliamo visitare (Facebook, Twitter, etc...).
- Dato che esistono miliardi di siti web su Internet, come possiamo ottenere una **chiave pubblica** per ogni sito web che vogliamo visitare?
- Ed è qui che entrano in scena le **Autorità di Certificazione** o **CA Certification Authorities** come **DigiCert**, **Comodo, Symantec**, **GlobalSign**, **Google Trust Services**, **VeriSign**, **GeoTrust, Actalis**.
- Lo scopo del **certificato digitale** è quello di garantire che una **chiave pubblica** sia **associata** alla vera **identità del soggetto** che la rivendica come propria.
- Una **CA** è un'organizzazione di terze parti con 3 obiettivi principali:
- Rilasciare certificati digitali.
- Confermare l'identità del proprietario del certificato.
- Fornire la prova che il certificato è valido.

Nello scenario di **HTTPS** la **chiave pubblica** è rappresentata da un **certificato digitale**, più noto come **certificato SSL/TLS**. Un **certificato digitale** è un **certificato di identità elettronico,** cioè un **documento elettronico che associa l'identità di una persona ad una chiave pubblica.**

## **Certificato SSL/TLS - 8**

- Ora vediamo in che modo è possibile **ottenere un certificato SSL/TLS firmato da una Certification Authority**:
- 1. Il proprietario del sito web genera una **chiave pubblica** e una **chiave privata** (ex. **RSA**) ed invia un file di **richiesta di firma** del certificato (**CSR** Certificate Signing Request) e la sua **chiave pubblica** alla **CA**.
- 2. La **CA** crea quindi un **certificato personale basato sulla CSR**, dove sono indicati nome di dominio, nome del proprietario, data di scadenza e altre informazioni, appone la **firma digitale**, infine **crittografa** l'intero certificato con **la chiave pubblica** del sito e lo rimanda al proprietario del sito web.
- 3. Il **certificato** viene quindi **decifrato con la chiave privata** del proprietario del **sito web** ed, infine, **viene installato sul server**.
- **Il certificato è firmato digitalmente dall'autorità certificante (certification authority, CA) che quindi si fa garante dell'autenticità delle informazioni contenute nel certificato.**
- **N.B.** La **firma digitale della CA** è **crittografata** dalla **chiave privata della CA** e può essere decifrata solamente con la **chiave pubblica** della **CA**, chiamiamo questa **chiave Certificato Radice** (**Root Certificate**).
- Ogni dispositivo (pc, smartphone) ha, installato nel browser, un elenco di **certificati radice** delle **CA attendibili** e delle **CA intermedie**.

# **I Certificati SSL/TLS - 9**

- Il **Certificato Digitale** viene tipicamente distribuito mediante file **.DER** e contiene le seguenti **informazioni**:
- **nome del proprietario** a cui è stato rilasciato il Certificato.
- **il nome del dominio** associato al Certificato.
- **chiave pubblica** (2048 bit) del Certificato (visualizzabile in forma esadecimale).
- **nome della CA** che ha firmato il Certificato Digitale
- **numero di serie** del Certificato.
- **validità** del Certificato (data di inizio e data di scadenza)
- la **firma digitale** della **CA** (**CERTIFICATE SIGNATURE**) e l'algoritmo utilizzato per la firma (**MD5** o **SHA**): la **CA** si fa garante dell'**autenticità** delle informazioni contenute nel certificato.

### **Elenco Certificati Radice - 10**

### Elenco di **certificati radice** sul browser **google chrome** (Impostazioni -> Privacy e sicurezza

### -> Sicurezza -> Gestisci certificati):Certificato  $\times$ Certificati × Generale Dettagli Percorso certificazione Scopo designato:  $<$ Tutti $>$ ✓ Informazioni sul certificato Autorità di certificazione radice attendibili ⊣ ⊧ Autori attendibili | Autori non attendibili **Scopo certificato:** · Dimostra la propria identità ad un computer remoto Rilasciato a Data di s... · Certifica che il software proviene dal relativo autore Emesso da Nome · Protegge il software da modifiche dopo la pubblicazione Chambers of Commerce Ro... Chambers of Commer... 31/07/2038 Chambers of · Protegge i messaggi di posta elettronica · Garantisce l'identità di un computer remoto Class 2 Primary CA Class 2 Primary CA 07/07/2019 CertPlus Clas · Consente di firmare i dati con l'ora attuale Class 3 Public Primary Certifi... Class 3 Public Primary ... 02/08/2028 VeriSign Clas COMODO RSA Certification ... COMODO RSA Certific... 19/01/2038 Sectigo (forn Copyright (c) 1997 Microsof... Copyright (c) 1997 Mi... 31/12/1999 Microsoft Tim Rilasciato a: DigiCert Global Root CA DigiCert Assured ID Root CA DigiCert Assured ID R... 10/11/2031 DigiCert DigiCert Global Root CA DigiCert Global Root CA 10/11/2031 DigiCert Rilasciato da: DigiCert Global Root CA DigiCert Global Root G2 DigiCert Global Root G2 15/01/2038 DigiCert Glob V Valido dal 10/11/2006 al 10/11/2031 Certificato  $\times$ Certificato Dettagli Percorso certificazione Generale Generale Dettagli Percorso certificazione Mostra:  $<$ Tutti $>$  $\checkmark$ Percorso certificazione **Bal** DigiCert Campo Valore Valido da venerdì 10 novembre 2006 01... Valido fino a lunedì 10 novembre 2031 01:0... Soggetto DigiCert Global Root CA, www... Chiave pubblica **RSA (2048 Bits)** Parametri chiave pubblica 05.00 Identificatore chiave del so... 03de503556d14cbb66f0a3e21... Identificatore chiave dell'au... ID chiave=03de503556d14cb... al Itilizzo chiave Firma digitale Firma certificato  $30$ 82  $02$  $82$  $01$ 01  $0a$ 01 00  $e^2$ зь  $_{\rm e1}$  $11$ 72 a3 57 OЬ. 77 de.  $a8$  $a4$  $d3$  $aa$ 50.  $a2$ 8f 90.  $\simeq$ 9 ee  $12$ 96. 5Ь  $01$ 09 20 01 93.  $\frac{a}{2}$  $a2$ a5 ce CC. Visualizza certificato  $30<sub>b7</sub>$ 53 f 7 -43  $C4$  69  $00$ 57  $9d$ 8d.  $4e$  $e<sub>2</sub>$ dd 87  $06, 40$  $00$ 81 09  $1<sub>b</sub>$ 83 bf df  $_{\rm cd}$ -ce ce зь 71 46  $e<sub>2</sub>$ d6 -66  $c$ 7 05  $b3$ -76 27 16 8f  $7<sub>b</sub>$ Stato certificato:  $9e$  $1e$ 95  $7d$  $ee$ Ъ7 48  $a3$ 08 da - d6 af  $7a$  $0<sup>o</sup>$ 06 39 65 7 f 4a 5d 1f bc 17 f8 ab be ee 28 Il certificato specificato è valido. 74  $d7$ 7 f  $7a$ 78 99 59 85 68 6е  $5<sub>CI</sub>$ -23 32  $4<sub>b</sub>$

### **Elenco Certificazioni Intermedie - 11**

Elenco di **certificati di Autorità Intermedie** sul browser **google chrome** (Impostazioni -> Privacy e

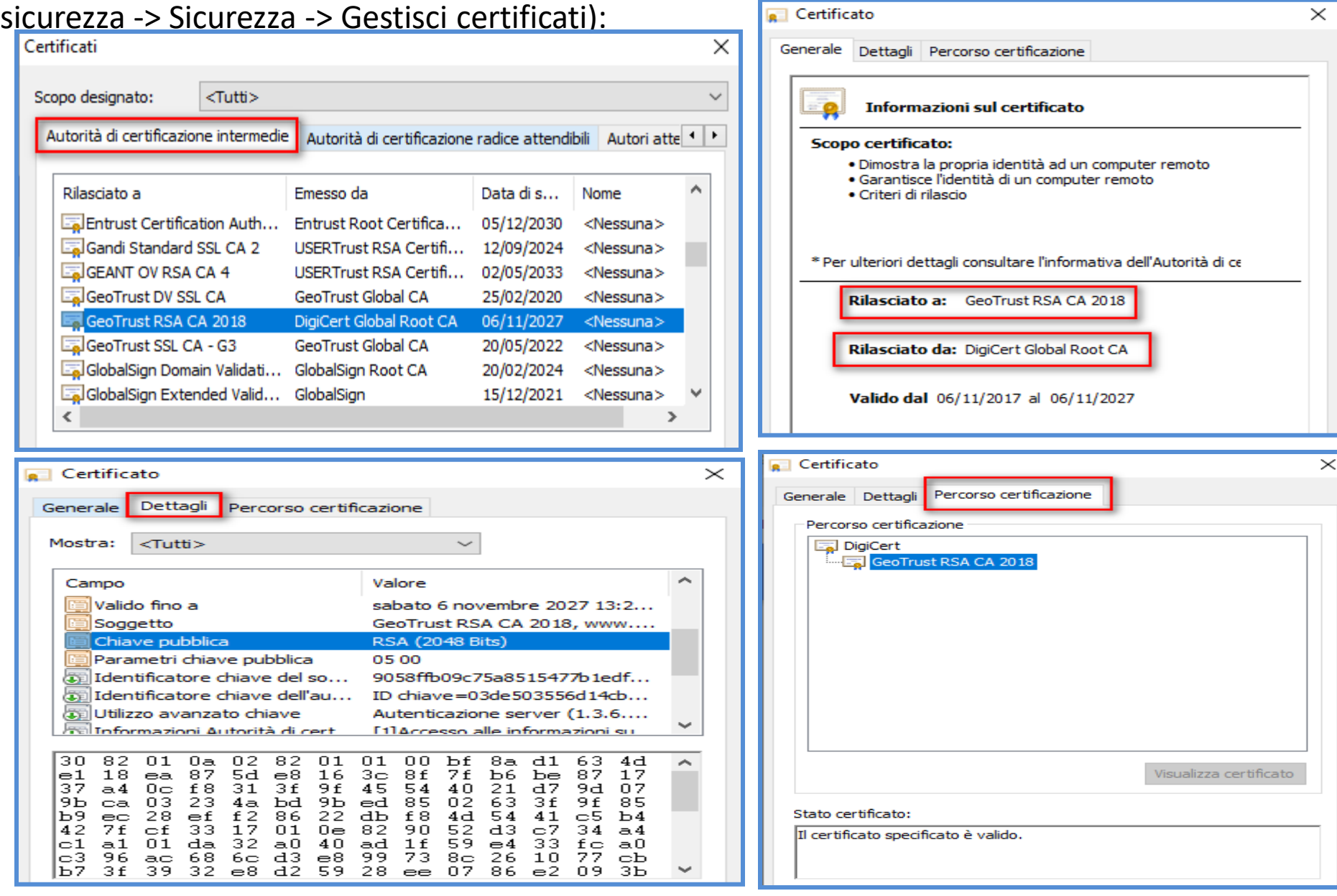

## **Gerarchia di Certificati - 12**

Ma come fidarsi della **Certification Authority**?

- L'identità di ogni **CA** è **garantita** a sua volta da un certificato rilasciato da una **CA** "**superiore**"…
- Fino ad arrivare alla **root authority**, un'autorità certificante **non certificata da nessuno**, ovvero **certificata** da **se stessa**.
- Se la **root authority** è nota a livello mondiale e sottoposta a verifiche annuali da appositi organismi di controllo, possiamo ragionevolmente **fidarci** dei suoi **certificati**.

## **Root Authorities - 13**

- Per questo motivo le **root authorities** fidate sono poche (meno di 40 in tutto il mondo), con **VeriSign** che detiene attualmente più del **50%** del mercato.
- I certificati delle root authorities sono "**self-signed**" in quanto non possono essere firmati da nessun'altra **CA**.
- Per garantire il processo di **verifica dei certificati**, **tutti i browser**, **client di posta elettronica**, e in generale ogni software che faccia uso di connessioni **TLS**, **sono distribuiti assieme** ai **certificati delle root authorities** (**Root Certificate - Certificati Radice**).

### **Connessione HTTPS tra Browser e Server - 14**

Ora vediamo come avviene la **connessione HTTPS** tra client browser e sito web, prendendo come esempio il sito [https://www.isisfermi.edu.it/](https://web.spaggiari.eu/)

### e **Actalis Domain Validation server CA G3** come **CA - Certification Authority**.

Cliccando sul **lucchetto grigio** davanti alla url e poi scegliendo **Certificato**:

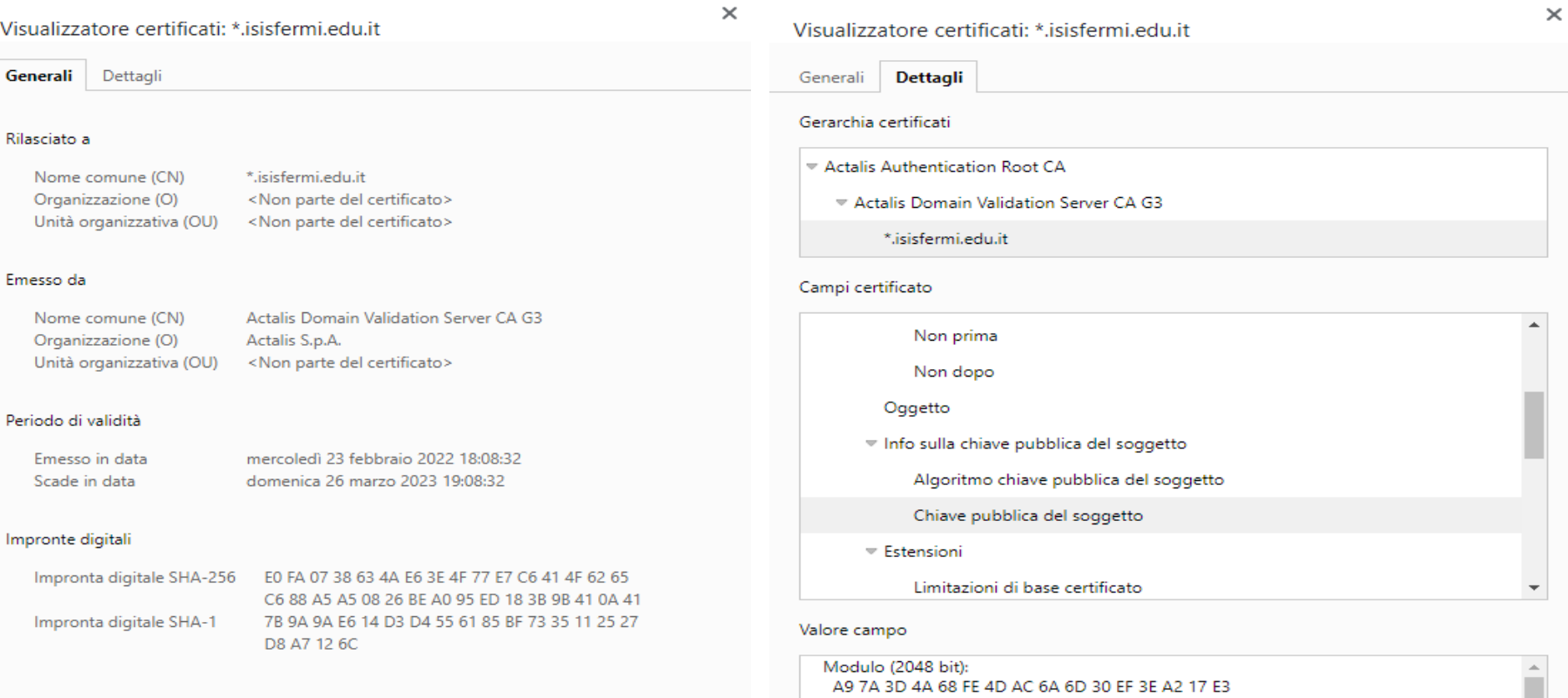

08 AB DD F5 6C ED B9 F8 71 A9 CB 33 6D 33 7A EF 6F 5A 35 14 18 C9 B1 49 B3 2B 5F AB 1D 67 B3 80 89 4D 66 FA 82 BB 5E 7C BA BF 40 21 FE 2A

### **Connessione HTTPS tra Browser e Server - 15**

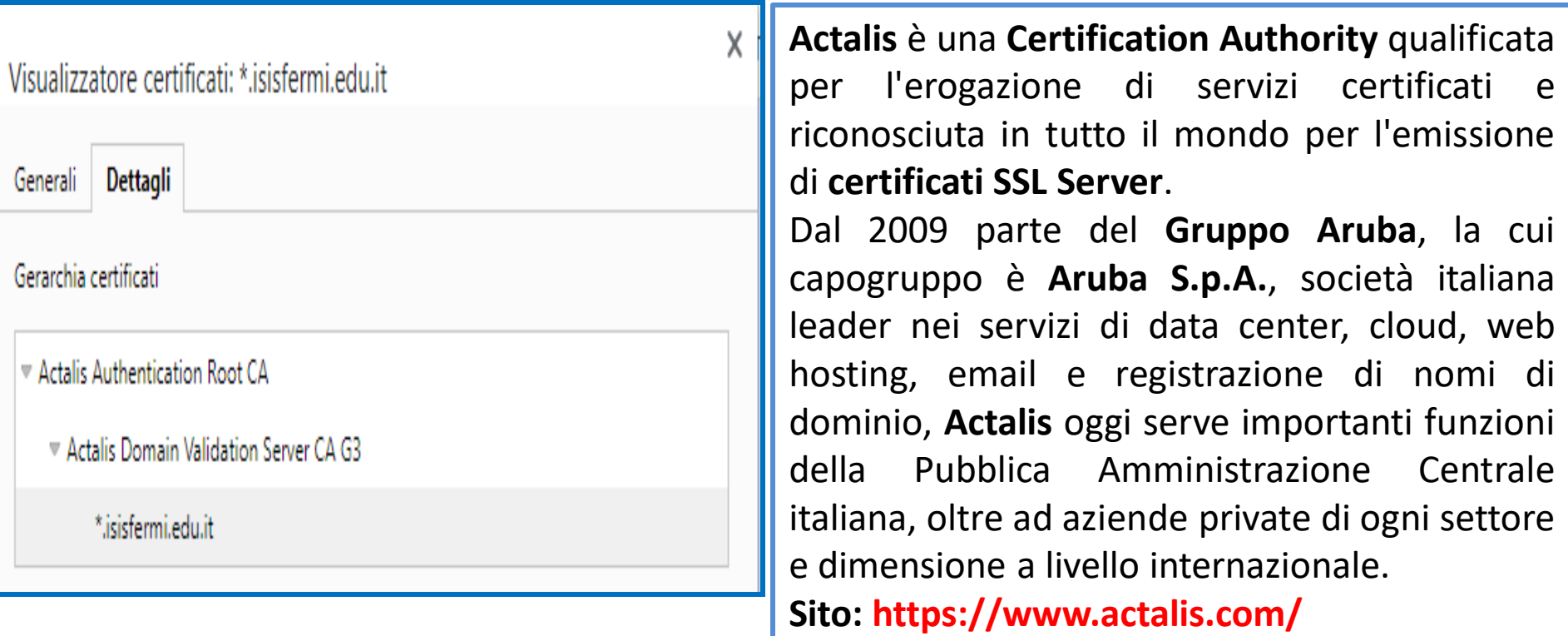

Durante una connessione **HTTPS** avvengono **due passaggi**:

- L'**handshake** (letteralmente **stretta di mano**) per **convalidare** il **certificato** del **sito web**.
- La **creazione di una connessione sicura** tra **client** e **sito web**.

### **Handshake - 16**

- Ecco cosa succede durante la **stretta di mano** tra **browser** e **sito web**:
- Il **Client** invia al **Server HTTPs** un **ClientHello message** contenente la versione di **TLS/SSL** impostata sul client più la cosiddetta **cipher suite**, (insieme di codici), cioè un elenco dei protocolli di **Autenticazione** (tipo **RSA**), **Crittografia** (tipo **3DES**, **AES**, **IDEA**) con relativa **profondità di chiave** e **Funzioni HASH** (tipo **MD5** e **SHA**) **supportati** dal **browser** utilizzato per la richiesta.
- Il **Server** risponde inviando in chiaro una **lista di Protocolli Scelti** (fra quelli supportati dal browser), la sua **chiave pubblica** + il **certificato digitale di autenticazione** (firmato da **Actalis Domain** con la sua chiave privata).
- Per **verificare l'autenticità del certificato**, il **browser** preleva dall'elenco dei **certificati radice o intermedi** la **chiave pubblica** di **Actalis Domain** e tenta di **decodificare la firma digitale del certificato** che è stata **crittografata tramite la chiave privata** di **Actalis Domain**.
- Se è in grado di **decifrare** la **firma digitale** del **certificato** passa allo step successivo di creazione di una **connessione sicura col server**, altrimenti mostra all'utente un avviso di **Certificato non Valido** come si può vedere dalla figura seguente.

## **Avviso Fallimento Handshake - 17**

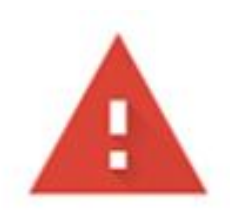

### La connessione non è privata

Gli utenti malintenzionati potrebbero provare a carpire le tue informazioni da untrustedroot.badssl.com (ad esempio, password, messaggi o carte di credito). Ulteriori informazioni NET::ERR\_CERT\_AUTHORITY\_INVALID

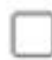

Invia automaticamente a Google alcune informazioni sul sistema e alcuni contenuti delle pagine per contribuire a rilevare app e siti pericolosi. Norme sulla privacy

### **Connessione Sicura a Chiave Simmetrica - 18**

- Come già detto, con la richiesta della pagina di **www.isisfermi.edu.it** , il server di **Isisfermi** invia la sua **chiave pubblica** al browser.
- Tutti i dati cifrati con questa **chiave pubblica** possono essere decifrati solo dalla **chiave privata** di **Isisfermi**.
- Dopo aver **convalidato** il **certificato**, il browser crea una nuova **chiave simmetrica di sessione** (o una **pre-shared key Diffie-Hellman**) facendone una copia. Queste chiavi saranno usate per crittografare e decrittografare i dati.
- Il browser quindi **crittografa** la **chiave simmetrica di sessione** con la **chiave pubblica di Isisfermi** ed invia tutto al server di **Isisfermi** .
- Il server di **Isisfermi** decodifica la **chiave simmetrica di sessione** con la sua **chiave privata**.
- Ora server e browser hanno entrambi una copia della **chiave simmetrica di sessione** creata dal browser. Nessun altro ha questa chiave, quindi solo server e browser **possono cifrare** e **decifrare** i dati in **maniera sicura**.
- Quando **Isisfermi** invia dati al browser, prima li cifra con la chiave di **simmetrica di sessione** e il browser decodifica i dati con la sua copia di questa chiave. Lo stesso avviene se è il browser ad inviare i dati.
- **Client** e **Server** trasmettono i dati codificandoli con la **chiave simmetrica** concordata. In coda ad ogni messaggio l'**End Point autenticato** (il **server**, oppure **entrambi** in caso di **autenticazione bilaterale**), aggiunge la propria **Firma Digitale** che consiste in una **impronta SHA256 univoca** cifrata con la **chiave privata**. Il ricevente, utilizzando il **Certificato Digitale** del mittente, **verifica** la **Firma Digitale** che garantisce sia **l'integrità** del **messaggio** sia **l'autenticità** del **mittente**.

### **Funzionamento HTTPS - 19**

### **Riepilogo passo dopo passo.**

- **1. Isisfermi** richiede un **certificato** a **Actalis Domain**.
- **2. Actalis Domain** verifica che è davvero **Isisfermi** che sta effettuando la richiesta.
- **3. Isisfermi** invia a **Actalis Domain** la propria **chiave pubblica**.
- **4. Actalis Domain** usa la propria **chiave privata** per firmare digitalmente la **chiave pubblica** di **Isisfermi**.
- **5. Actalis Domain** dà a **Isisfermi** la **chiave pubblica** firmata, questa rappresenta ora il **Certificato SSL/TLS** di **Isisfermi**.
- **6. Lo studente** si collega col suo browser al sito web di **Isisfermi** ed inizia la fase di **handshake** (**protocolli** e **hash supportati**).
- **7. Isisfermi** invia al browser il **Certificato SSL/TLS**.
- **8. Utilizzando** la **chiave pubblica** di **Actalis Domain**, che si trova nell'archivio dei **certificati radice** del browser, viene verificata la firma di **Actalis Domain** sul **Certificato SSL/TLS** di **Isisfermi** .

### **Funzionamento HTTPS - 20**

- **9. Se tutto ok**, viene generata una **chiave segreta simmetrica di sessione** e si utilizza la **chiave pubblica** di **Isisfermi**, ovvero il **Certificato SSL/TLS**, per **crittografarla**.
- **10. Viene** inviata a **Isisfermi** la **chiave segreta simmetrica di sessione cifrata** con la **chiave pubblica** di **Isisfermi** (in **alcuni** casi si utilizza **pre-shared key Diffie-Hellman**).
- **11. Isisfermi decifra** la **chiave segreta di sessione** con la propria **chiave privata** e la trattiene.
- **12. Il browser** dello studente e **Isisfermi** utilizzano la **chiave segreta simmetrica di sessione** condivisa per **cifrare** le **comunicazioni successive**.
- **13. Così** viene raggiunta l'**autenticazione** e la **segretezza** e finché **Actalis Domain** è ritenuta una **CA attendibile**, lo studente può essere certo che i **certificati di Isisfermi** saranno **sicuri** e **affidabili**.